# Data analysis pipeline for SN survey

Nozomu Tominaga (Konan Univ./Kavli IPMU)

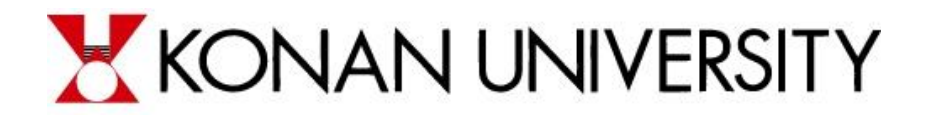

9<sup>th</sup> Jul 2019 木曽シュミットシンポジウム

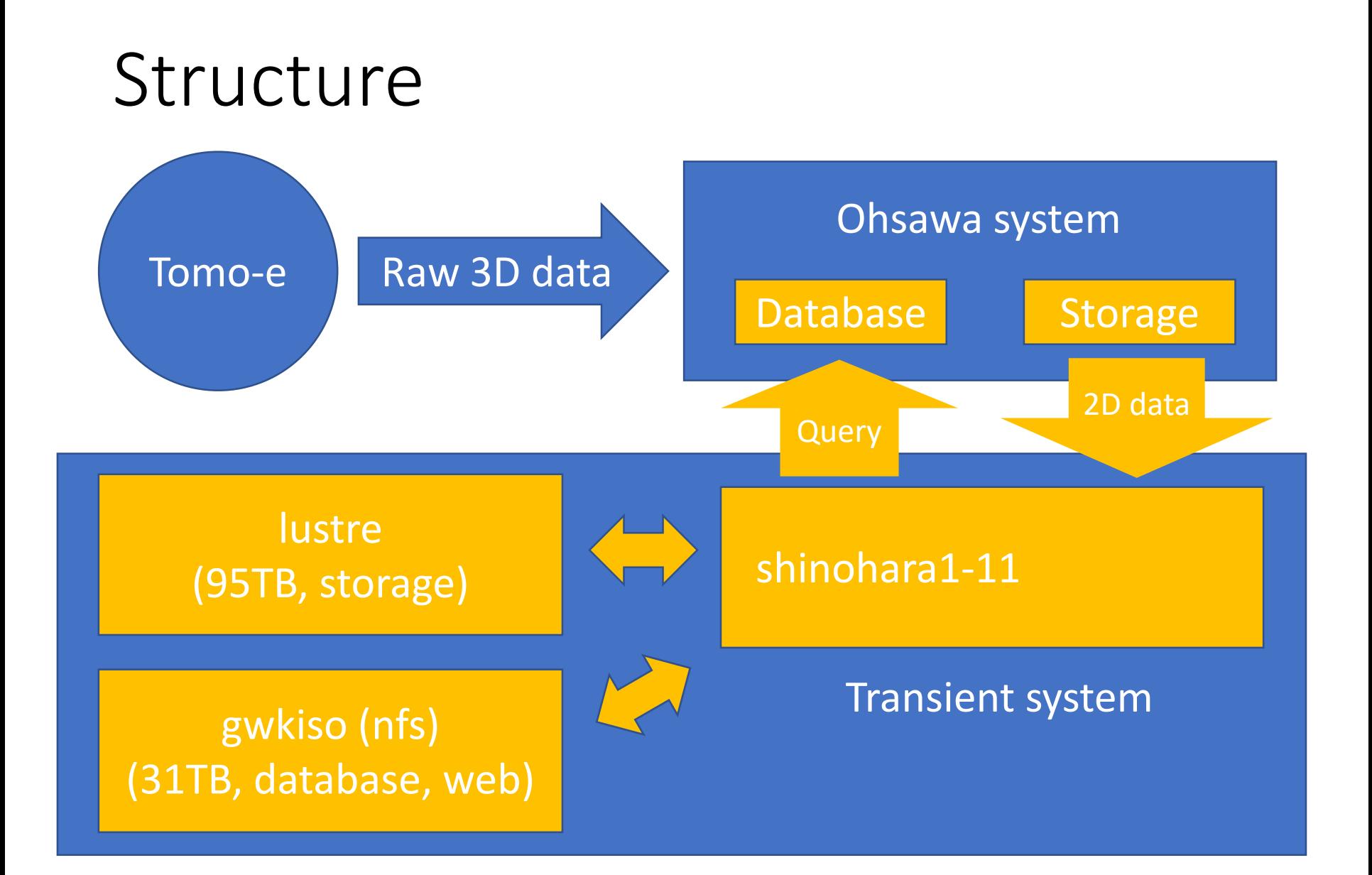

## Database

- gwkiso -

External catalog

- ps bright: PS1 bright (<19) objs
- gaia dr2: Gaia bright (<16) objs
- glade: GLADE catalog
- tns: TNS catalog
- raw: list 2D images
- process: manage processes in shinohara
- analysis stack: basic info of 2D images
- source\_stack: sources in orig images
- source sub: sources in diff images
- variable: good sources in diff images (unique for ra,dec)
- transient: good variables (>= 2 detection)
- forced\_phot: forced photometry of Transients
- tag: tags after visual inspection
- tns\_forced\_phot: forced photometry of TNS objs

# pipeline.py

- managing all processes -
- Download MP and TNS information everyday
- Check Ohsawa DB and rsync data from Ohsawa Storage on **each** node
- Register images to shinohara DB
- Submit following processes
	- measure.py (made by Morokuma-san)
	- imsub.py (made by Tanaka-san)
	- limmag.py
	- forcedPhot.py

For GW follow-up,

- coadd 2D images
- cutoff.py (made by Shikauchi-san)

#### measure.py -measure 2D images-

- Determine zeromag for each image matching with PS1 r-band catalog
- Run sextractor for each image
- Register sources in 2D images to source\_stack
- Register information (fwhr zeromag, number of sources, rough limmag) of images to analysis stack  $3.7 - 7.8$  s/chip

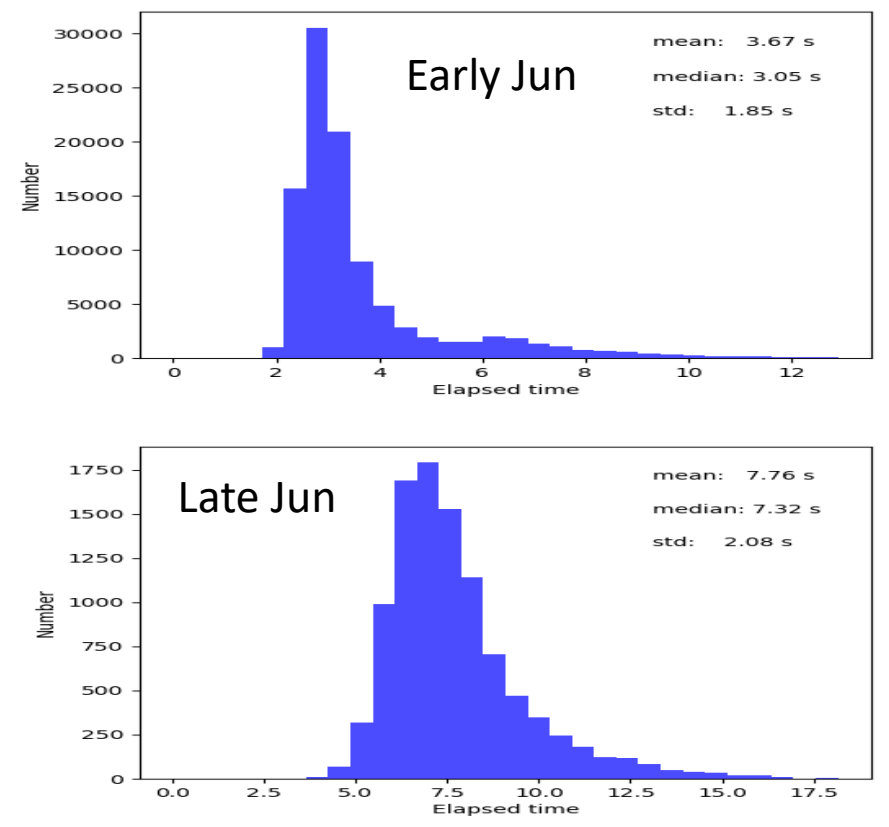

## imsub.py -image subtraction-

- Subtract Tomo-e images from PS1 r-band reference images
- Run sextractor for difference images
- Exclude known MPs from sources and remove bogus sources with parameter cuts and CNN (-> Hamasaki-kun's talk)
- Register sources to variable  $(>= 1$  detection)
- Register variables to transient (>= 2 detection at the same position)

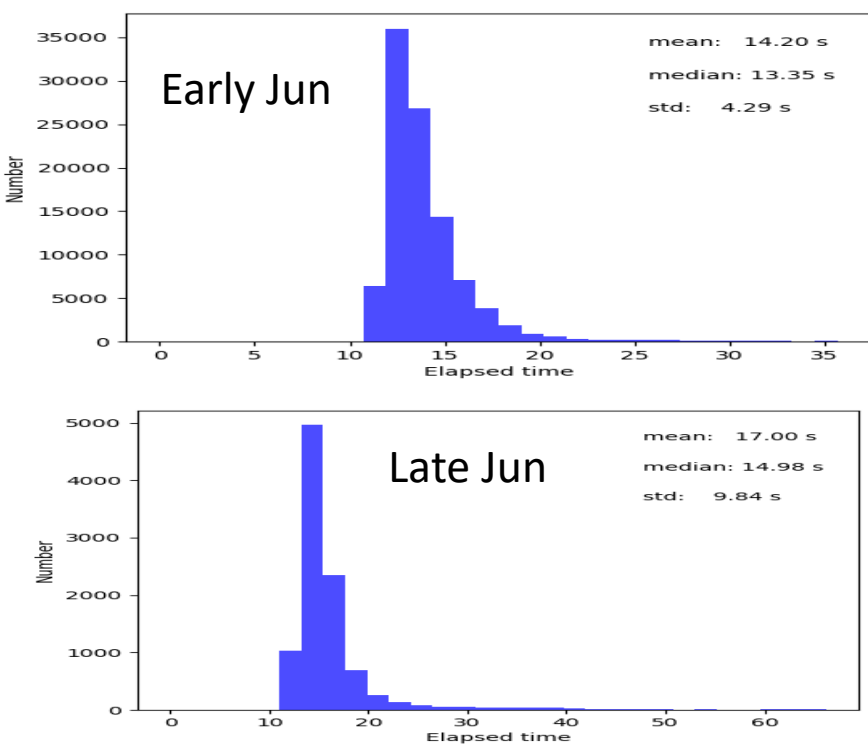

14.2 - 17.0 s/chip

## imsub.py -image subtraction-

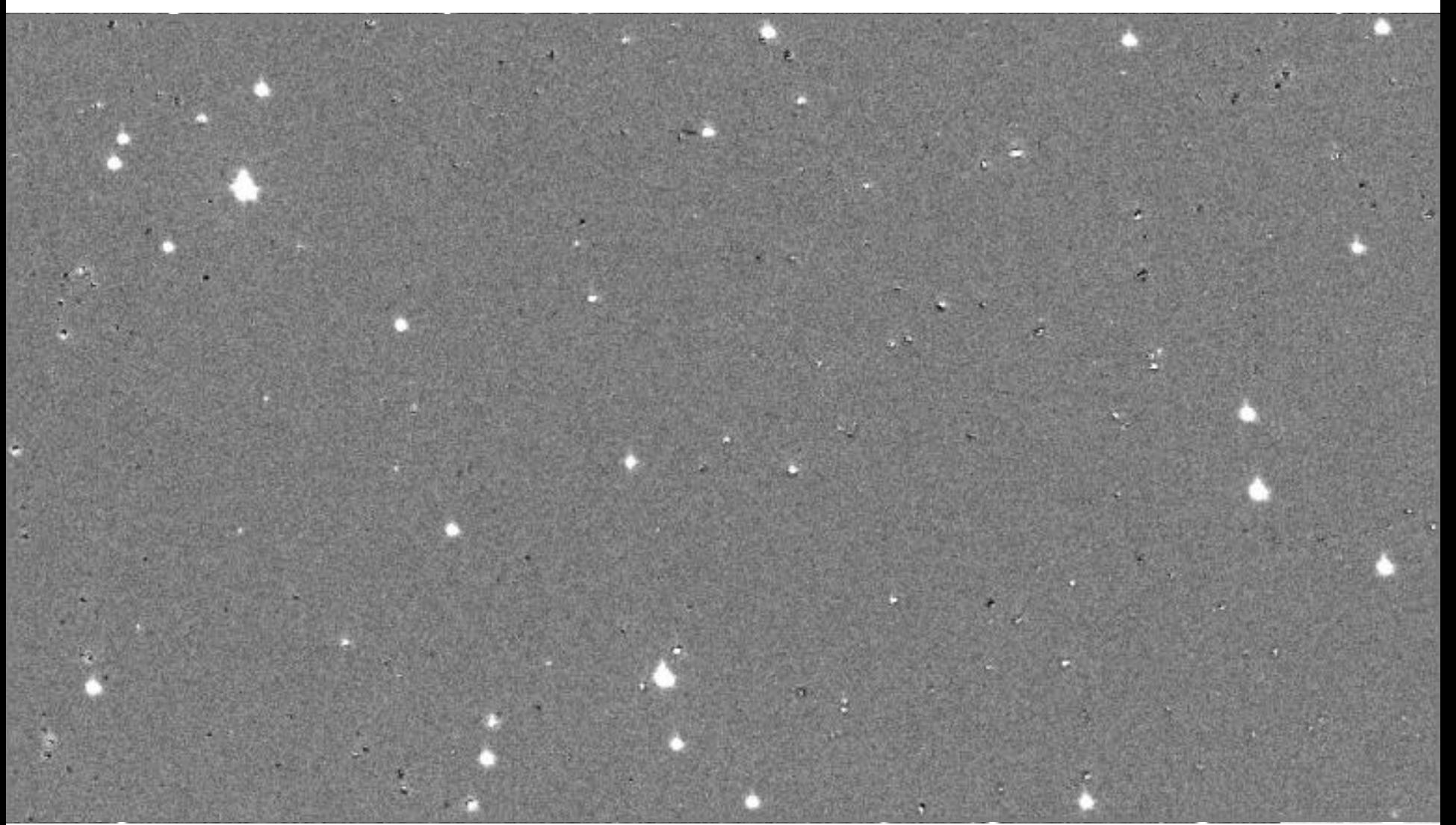

## limmag.py -set limiting magnitude-

- Measure sky noise with random apertures
- Register S/N=5 magnitude for images before and after image subtraction to analysis stack

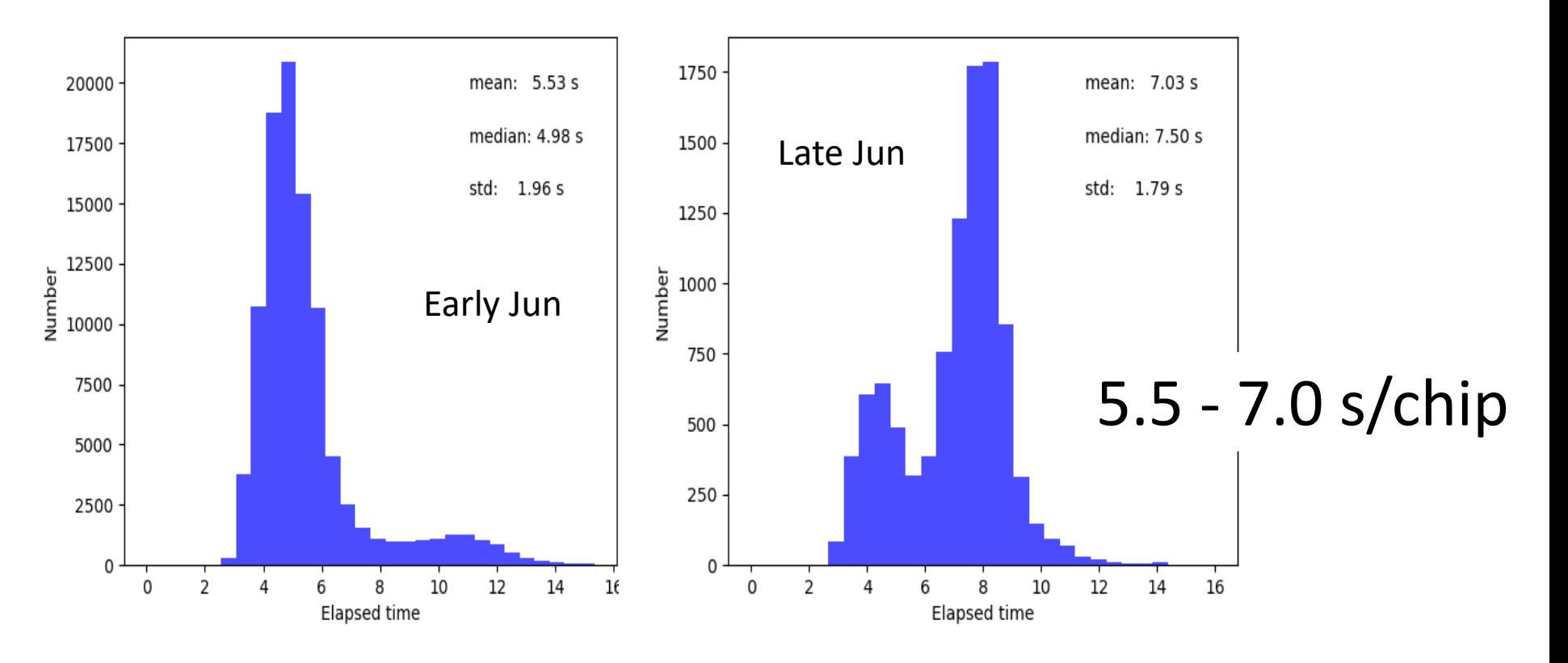

## forcedPhot.py

-forced photometry and cutout images-

• Perform forced photometry and cutout images for transients

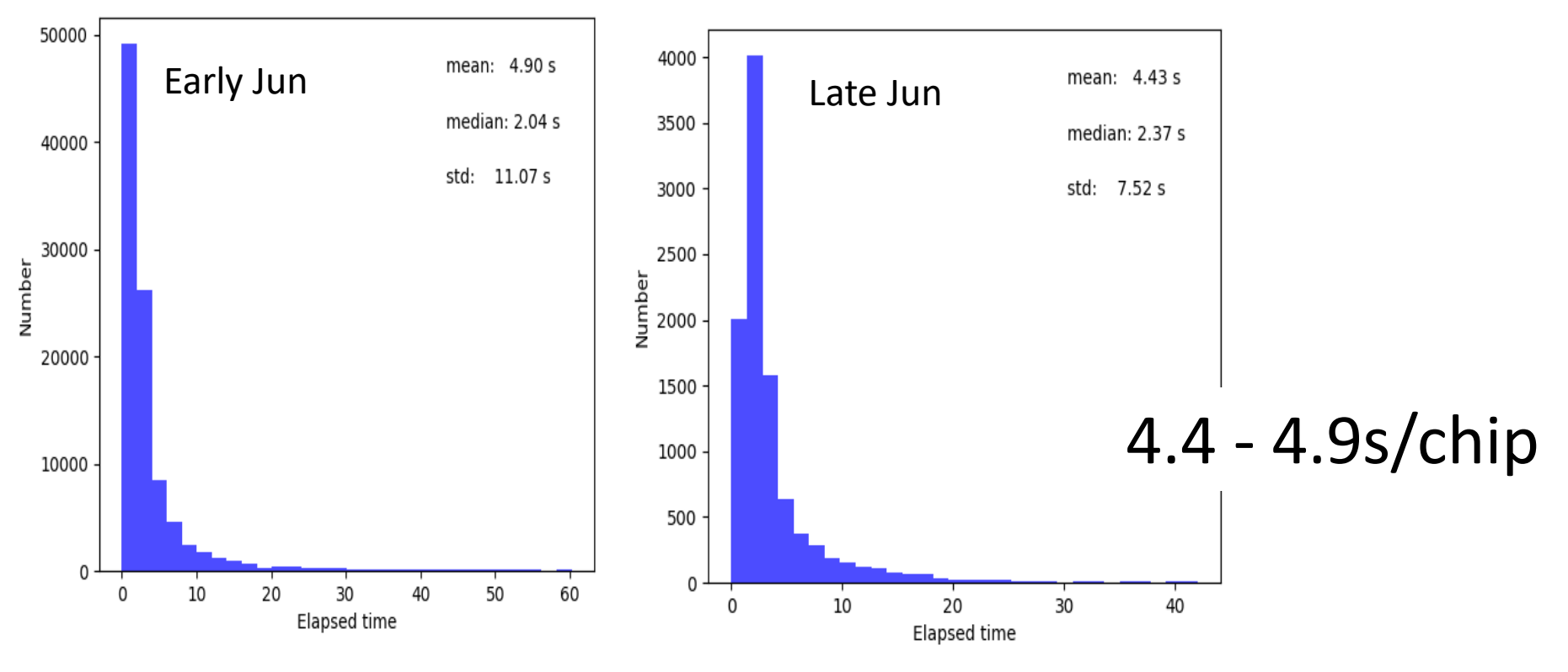

#### For GW follow-up observations,

• Coadd 2D images with swarp

## cutoff.py

-cutout images and upload J-GEM serves-

• Cutout coadded images and upload to J-GEM Image server and Planner (-> Shikauchi-san's talk)

### Web page -listing candidates-

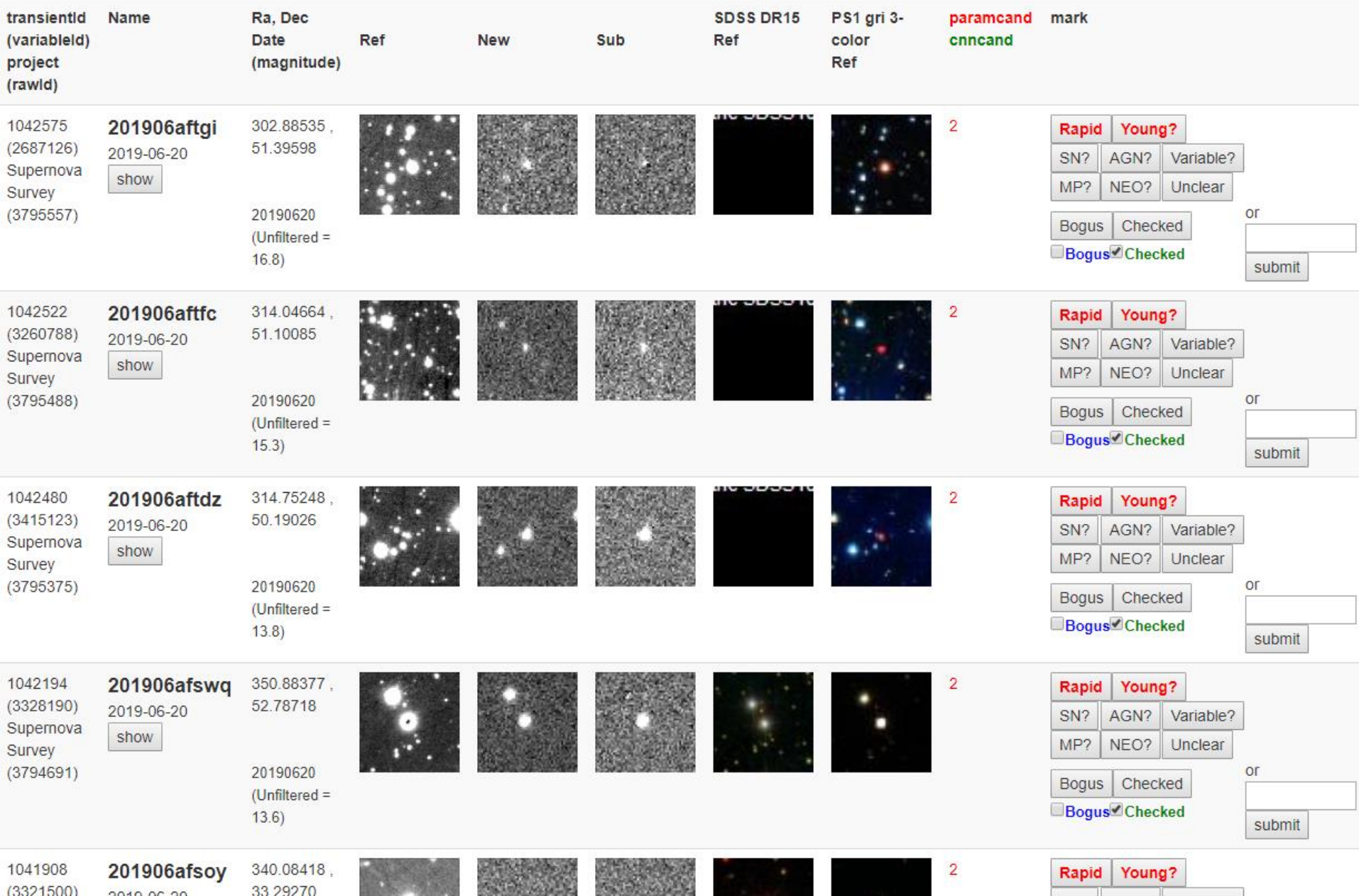

#### Web page -candidate information-

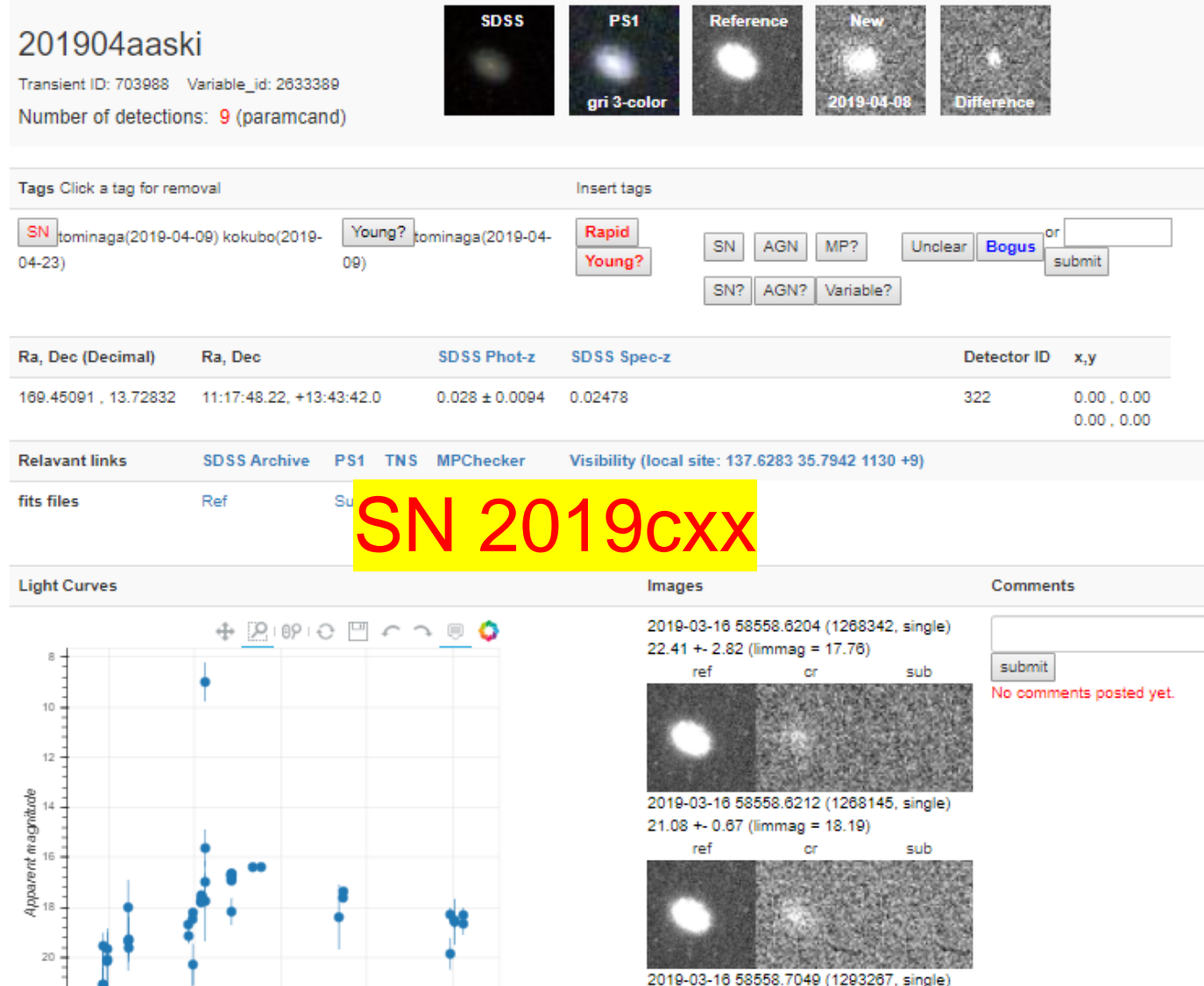

19.54 + 0.52 (limmag = 18.32)

sub

ref

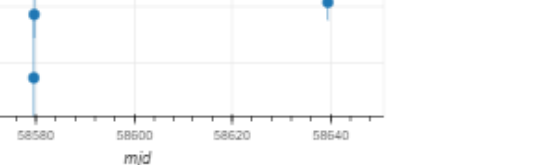

 $22 -$ 

58560

#### Elapsed time

- measure.py : 3.7-7.8 s/chip
- imsub.py : 14.2-17.0 s/chip
- limmag.py : 5.5-7.0 s/chip
- forcedPhot.py : 4.4-4.9 s/chip

28.3 - 36.2 s/chip => 2400 - 3040 s/exp => 170 - 217 cores to complete in 14s

shinohara1-3 : 96 cores IPMU nodes (shinohara4-11) : 160 cores

The data analysis should finish in time.

#### Remaining issue

- Include external, e.g., X-ray, radio, etc, catalogs
- List transients matched with TNS candidates
- Alerts without visual inspection (-> Hamasaki-kun's talk)
- Disk usage of lustre ~ 100% -> compress 2D data (daily-stack, monthly-stack, 3x3 binning?)